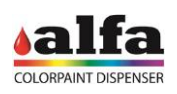

## **8. DIAGNÓSTICO**

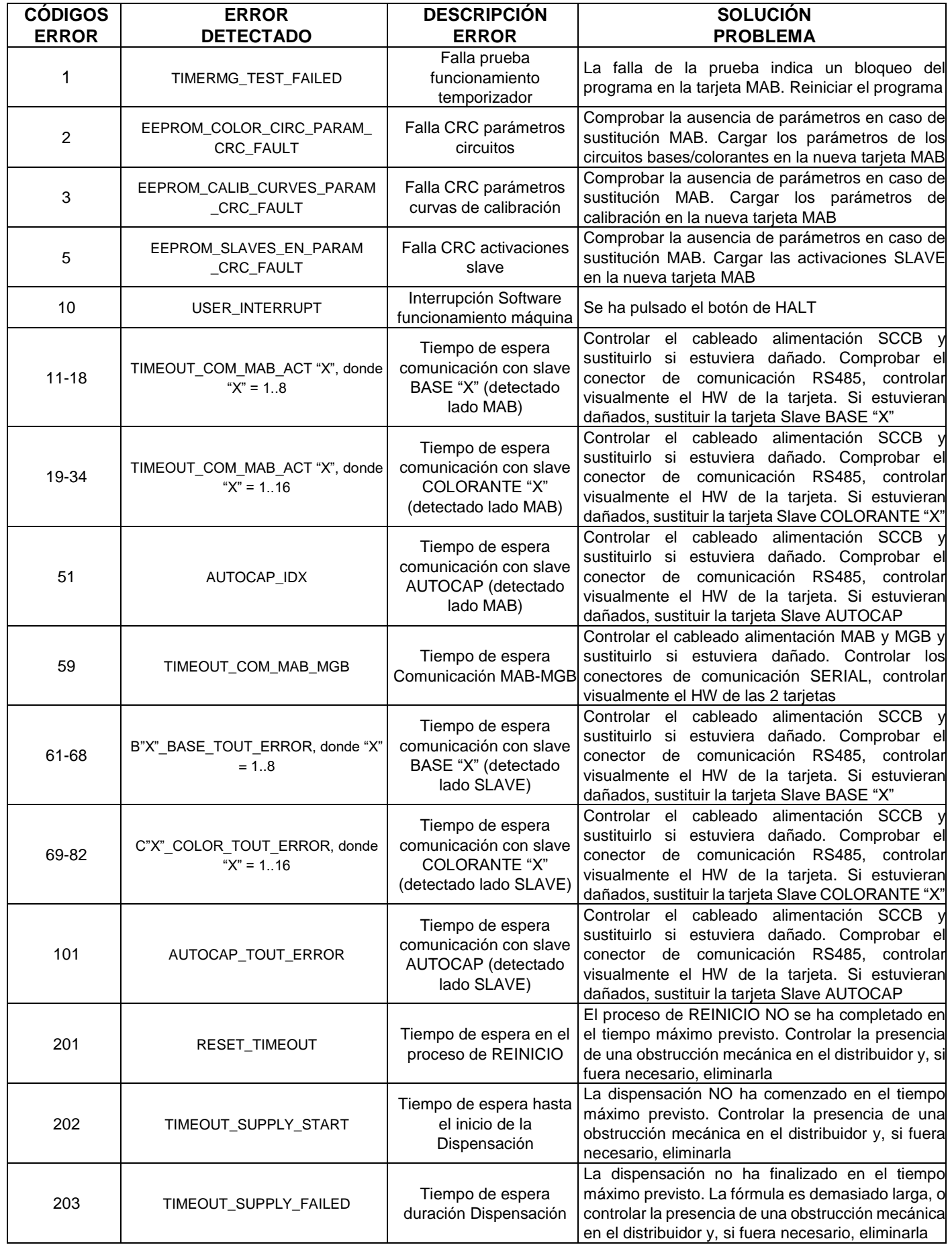

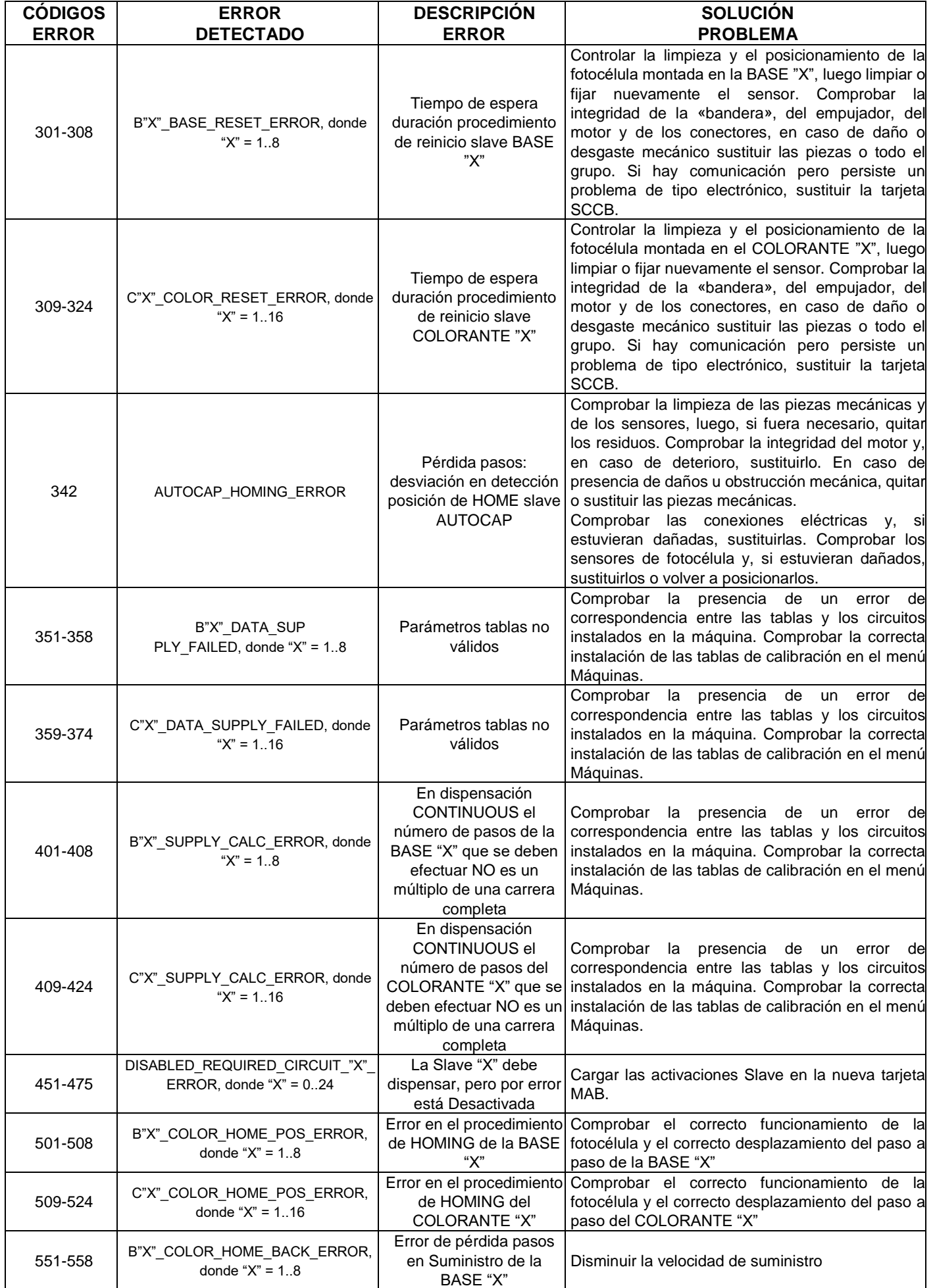

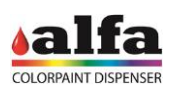

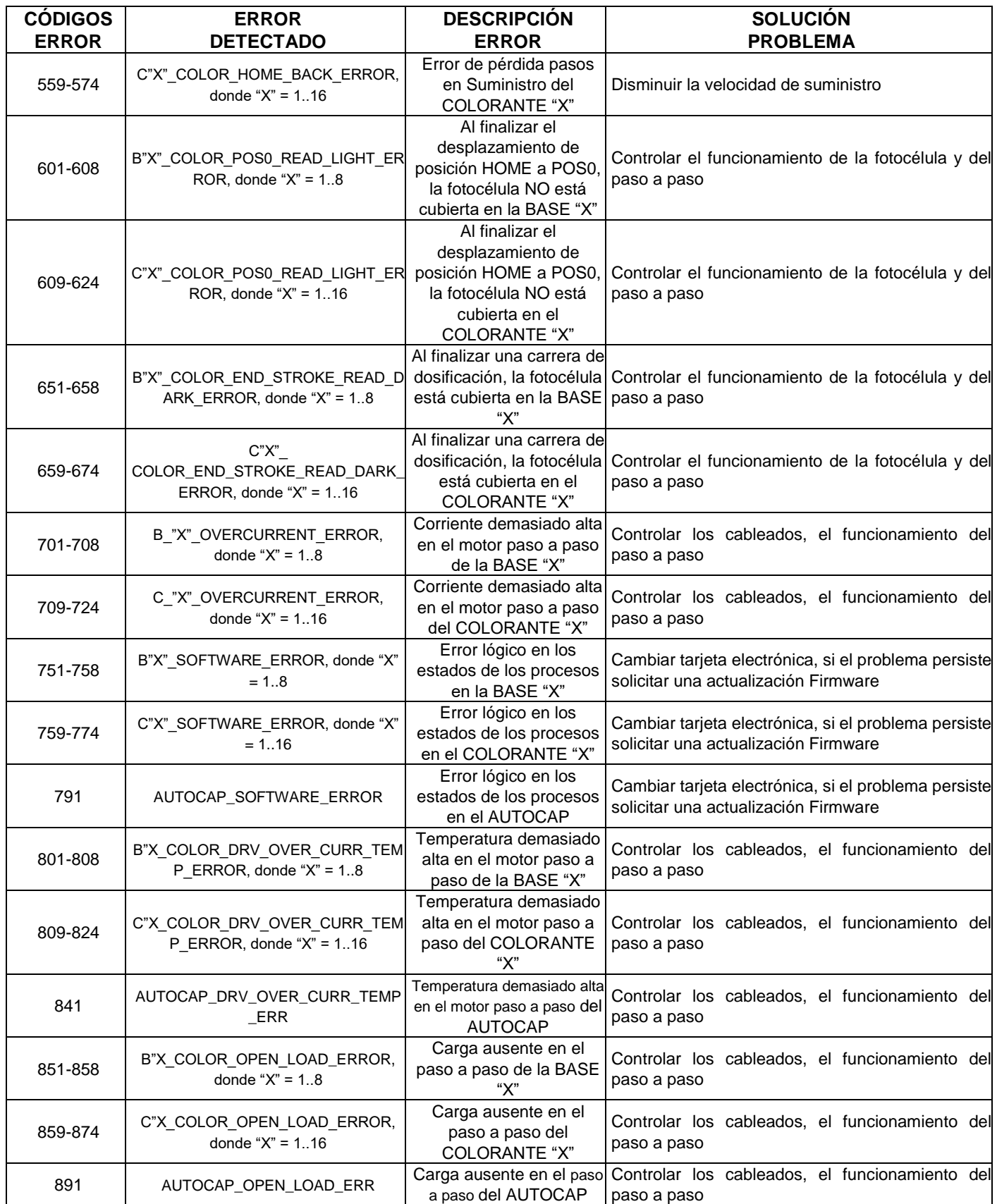

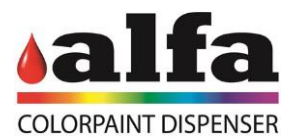

Alfa Srl Headquarters: Via Caduti di Ustica, 28 I-40012 – Calderara di Reno (BO), Italy Tel. +39 (0)51 0828494 Fax +39 (0)51 0823283 Registered Office: Via Farini 4 I- 40124 – Bologna, Italy VAT: IT -03364471205 – REA BO: 513367 Shared Capital € 1.000.000,00 f.p. Website: www.alfadispenser.com E-mail: info@alfadispenser.com

Timbro rivenditore **Sales Mark**